大阪情報コンピュータ専門学校 授業シラバス (2023年度)

| 専門分野区分                 |              | デザイン・作画技法                                                                                                    |                                                           | 科目名                                       |      | 2DCG基礎          |    |             | 科目コード | D0580C1 |  |
|------------------------|--------------|----------------------------------------------------------------------------------------------------|-----------------------------------------------------------|-------------------------------------------|------|-----------------|----|-------------|-------|---------|--|
| 配当期                    |              | 前期                                                                                                    |                                                           | 授業実施形態                                    |      | 通常              |    |             | 単位数   | 2 単位    |  |
| 担当教員名                  |              | 山田 教靖                                                                                                    |                                                           | 履修グループ                                    |      | 1J(DA/DV/MC/SC) |    |             | 授業方法  | 演習      |  |
| 実務経験の<br>内容            |              | グラフィックデザイナー・イラストレーター歴30年以上、手作業でのアナログ制作などを経験して、Adobe<br>Illustrator/PhotoShopの経験25年以上。フリーデザイナー・イラストレーターの実務経験を活かし Adobe<br>Illustrator/PhotoShopのオペレーションスキルを実習形式で講義。 |                                                           |                                           |      |                 |    |             |       |         |  |
| 学習一般目標                 |              | Adobe PhotoshopとAdobe Illustratorのオペレーション(操作方法)を身に付ける。<br>サーティファイ主催の能力認定試験スタンダードに合格できる技術と知識の習得を目標とする。                                                              |                                                           |                                           |      |                 |    |             |       |         |  |
| 授業の概要<br>および学習上<br>の助言 |              | CG制作のスキルを高めるためには、基本となる技術を正しく理解していることが最も重要です。<br>我流で適当に結果だけを合わせず、授業の説明と指示を良く聞き「正しい」やり方を理解し、覚えましょう。<br>学習速度が速いことを目標とせず、ひとつずつ確実に理解して技術を身に付けることを目標としてください。             |                                                           |                                           |      |                 |    |             |       |         |  |
| 教科書および<br>参考書          |              | Photoshop Quick Master<br><b>Illustrator Quick Master</b>                                                                                                    |                                                           |                                           |      |                 |    |             |       |         |  |
| 履修に必要な<br>予備知識や<br>技能  |              | ·PCの基本操作ができる。(マウスを使った操作やキーボードを使用した文字入力など)<br>・テキストを理解し、読み進めることができる読解力。<br>※1 PCの基本操作もレクチャーしながら授業を進めていきます。<br>※2 iPadのイラストレーターの機能の一部が制限されているため、PC版をマスターしていきます。      |                                                           |                                           |      |                 |    |             |       |         |  |
| 使用機器                   |              | 6-A PC実習室                                                                                                    |                                                           |                                           |      |                 |    |             |       |         |  |
| 使用ソフト                  |              | Adobe Photoshop CC<br>Adobe Illustrator CC                                                                                                    |                                                           |                                           |      |                 |    |             |       |         |  |
| 学習到達目標                 |              | 学部DP(番号表記)<br>学生が到達すべき行動目標                                                                                                    |                                                           |                                           |      |                 |    |             |       |         |  |
|                        |              | $\mathbf{1}$                                                                                                    | Adobe Photoshop·Illustratorの基本オペレーションをひとつずつ確実に習得することができる。 |                                           |      |                 |    |             |       |         |  |
|                        |              | $\overline{2}$                                                                                                    |                                                           | 出された課題の意図と目的に基づいて自分で考え、判断して課題を制作することができる。 |      |                 |    |             |       |         |  |
|                        |              | 3                                                                                                    |                                                           | 積極的な態度と姿勢で授業を受けることができる。                   |      |                 |    |             |       |         |  |
|                        |              | 4                                                                                                    |                                                           | 正確な表現を基本とし、スキルアップできる。                     |      |                 |    |             |       |         |  |
|                        |              | 5                                                                                                    | 授業に高い関心と意欲を持って取り組み、丁寧な制作作業ができる。                           |                                           |      |                 |    |             |       |         |  |
| 達成度評価                  |              | 評価方法                                                                                                    | 試験                                                        | 小テスト                                      | レポート | 成果発表<br>(口頭·実技) | 作品 | ポートフォリ<br>才 | その他   | 合計      |  |
|                        | 学部<br>D<br>P | 1.知識・理解                                                                                                    |                                                           | 10                                        |      |                 | 20 |             |       | 30      |  |
|                        |              | 2.思考·判断                                                                                                    |                                                           |                                           |      |                 | 20 |             |       | 20      |  |
|                        |              | 3.態度                                                                                                    |                                                           |                                           |      |                 |    |             | 10    | 10      |  |
|                        |              | 4.技能·表現                                                                                                    |                                                           |                                           |      |                 | 20 |             |       | 20      |  |
|                        |              | 5.関心·意欲                                                                                                    |                                                           |                                           |      |                 |    |             | 20    | 20      |  |
|                        |              | 総合評価割合                                                                                                    |                                                           | 10                                        |      |                 | 60 |             | 30    | 100     |  |
| 評価の要点                  |              |                                                                                                    |                                                           |                                           |      |                 |    |             |       |         |  |
| 評価方法                   |              |                                                                                                    | 評価の実施方法と注意点                                               |                                           |      |                 |    |             |       |         |  |
|                        |              |                                                                                                    |                                                           |                                           |      |                 |    |             |       |         |  |

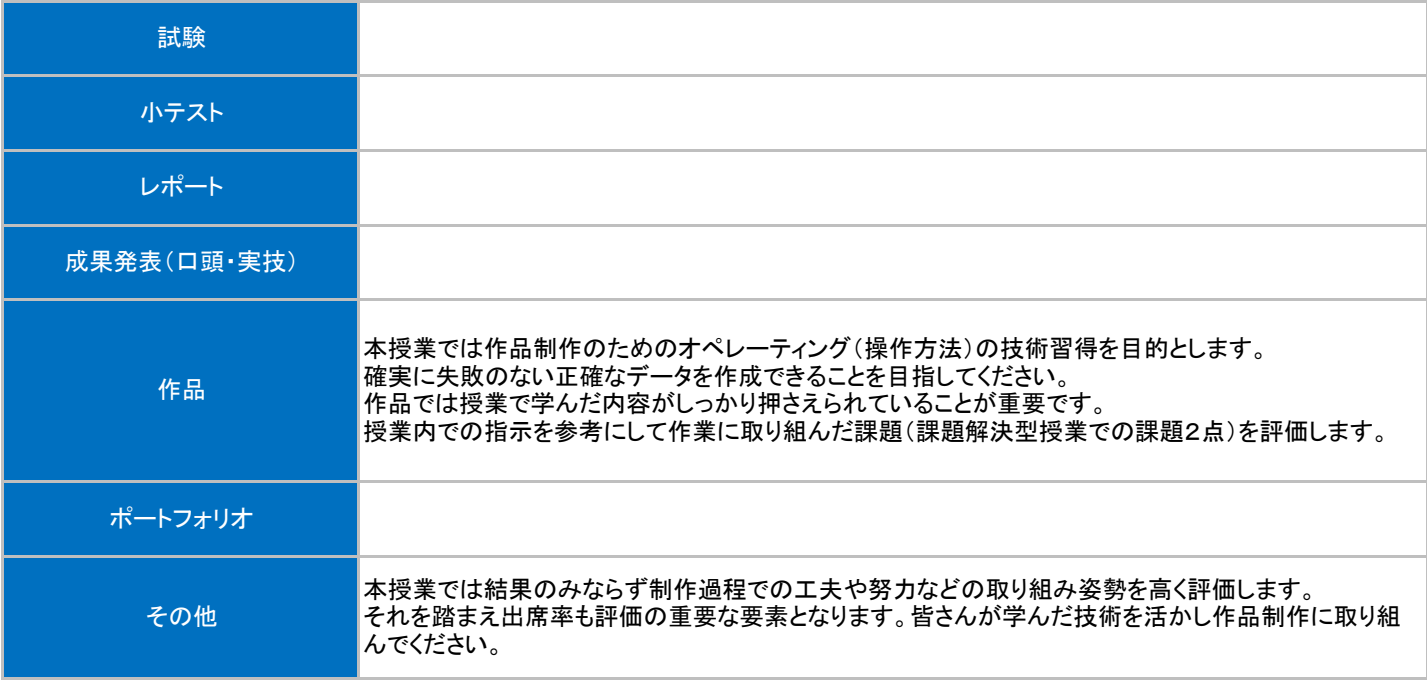

## 授業明細表

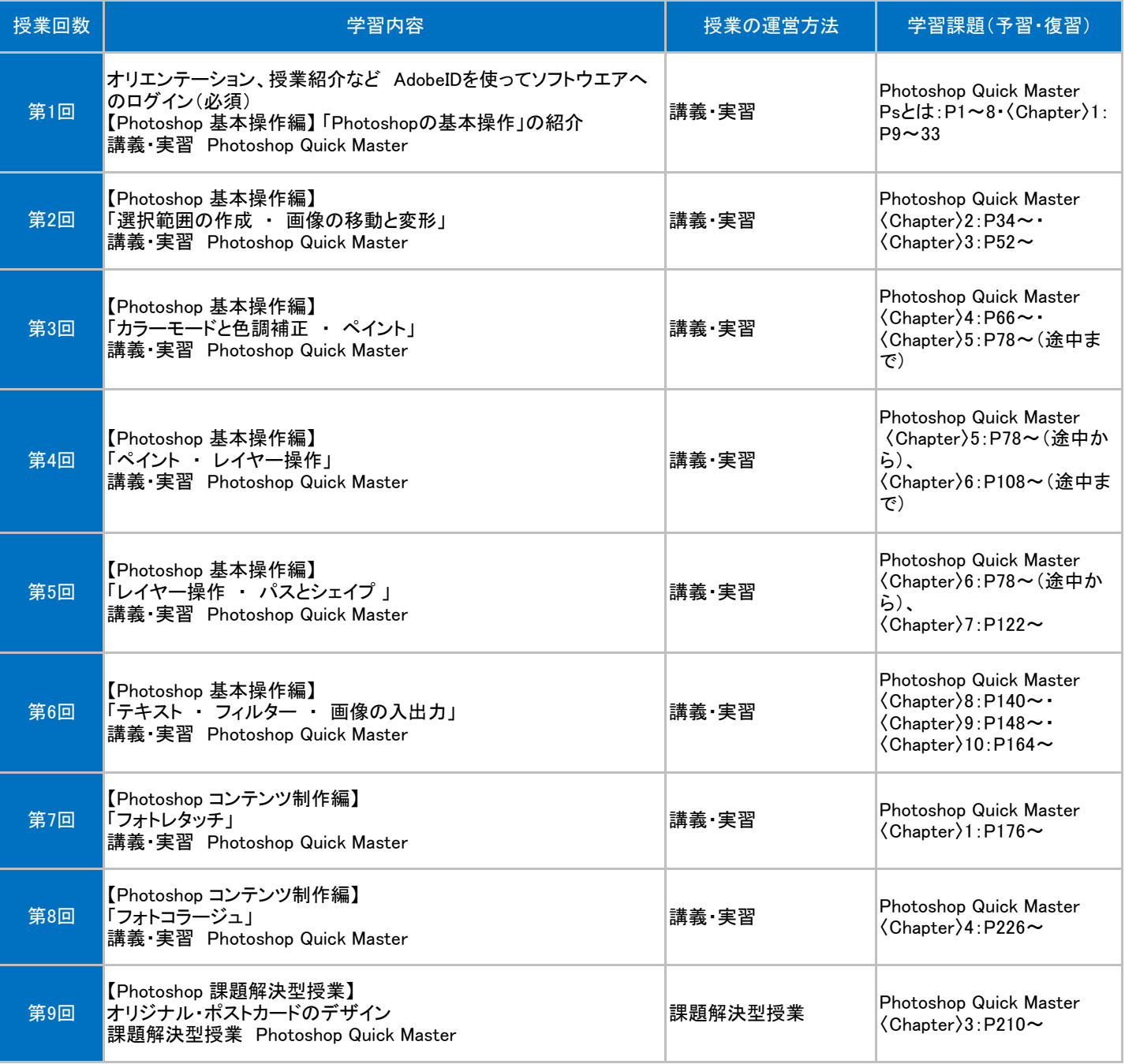

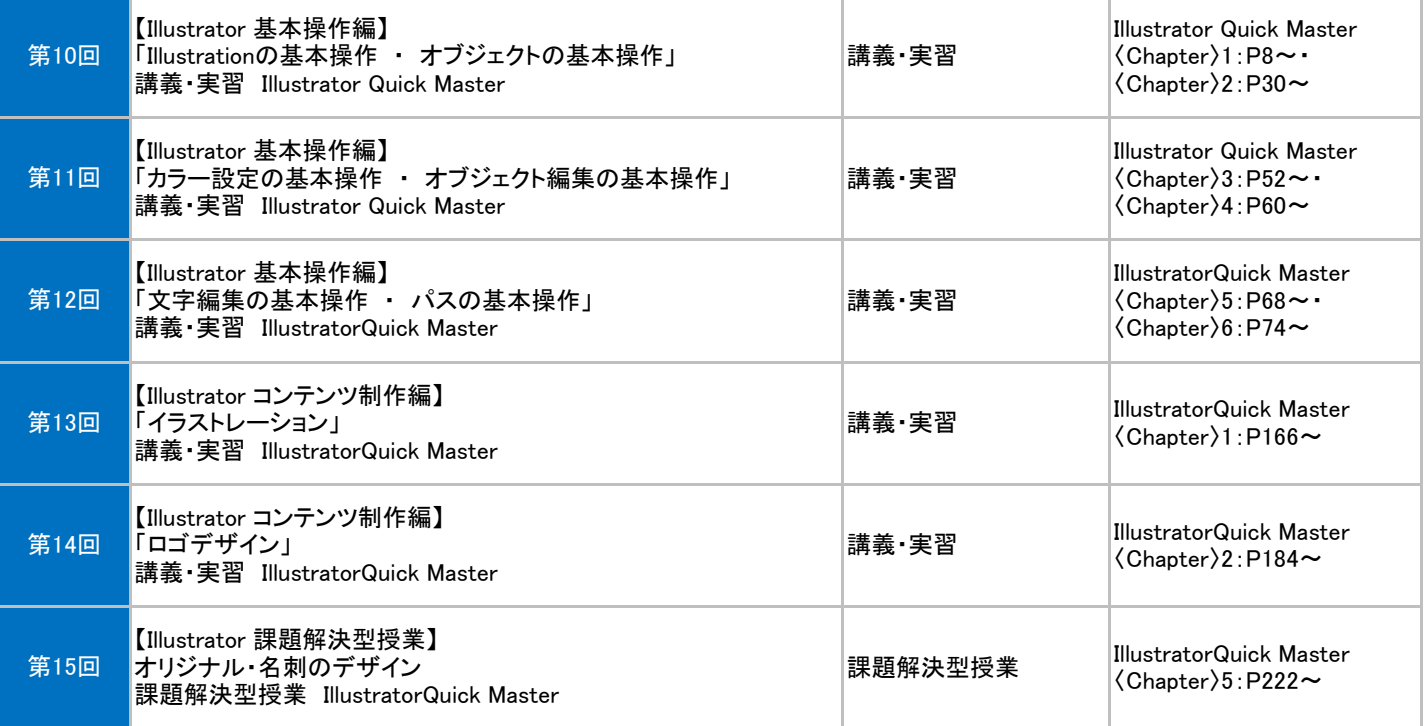